# Задача А. Арифметическая или геометрическая?

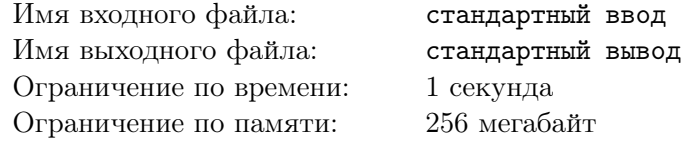

Вам даны три числа. Выяснить, могут ли они быть:

- тремя последовательными элементами арифметической прогрессии с целой положительной разностью;
- тремя последовательными элементами геометрической прогрессии со знаменателем (не обязательно целым), строго большим единицы;

# Формат входных данных

Входные данные состоят из трёх строк. Первая строка содержит целое число  $a$ , вторая – целое число *b*, третья — целое число  $c$   $(1 \leq a, b, c \leq 10^{12})$ . Гарантируется, что все три числа попарно различны.

### Формат выходных данных

Если числа могут быть тремя последовательными элементами арифметической прогрессии с целой положительной разностью, выведите в одной строке символ А, а затем через пробел - числа  $a, b$  и с в том порядке, в котором они идут в прогрессии (от меньшего индекса к большему).

Если числа могут быть тремя последовательными элементами геометрической прогрессии со знаменателем, строго большим 1, выведите в одной строке символ G, а затем через пробел — числа  $a, b$  и с в том порядке, в котором они идут в прогрессии (от меньшего индекса к большему).

Если числа могут быть тремя последовательными элементами как арифметической, так и геометрической прогрессий, выведите в одной строке символ В, а затем через пробел — числа  $a, b$  и с в том порядке, в котором они идут в геометрической прогрессии (от меньшего индекса к большему).

В остальных случаях выведите No.

# Система оценки

Залача состоит из трёх ползалач.

- В первой подзадаче  $1 \leq a, b, c \leq 10^4$ . Эта подзадача оценивается в 33 балла.
- Во второй подзадаче  $1 \leq a, b, c \leq 10^9$ . Эта подзадача оценивается в 42 балла.
- В третьей подзадаче дополнительных ограничений нет. Эта подзадача оценивается в 25 баллов.

# Примеры

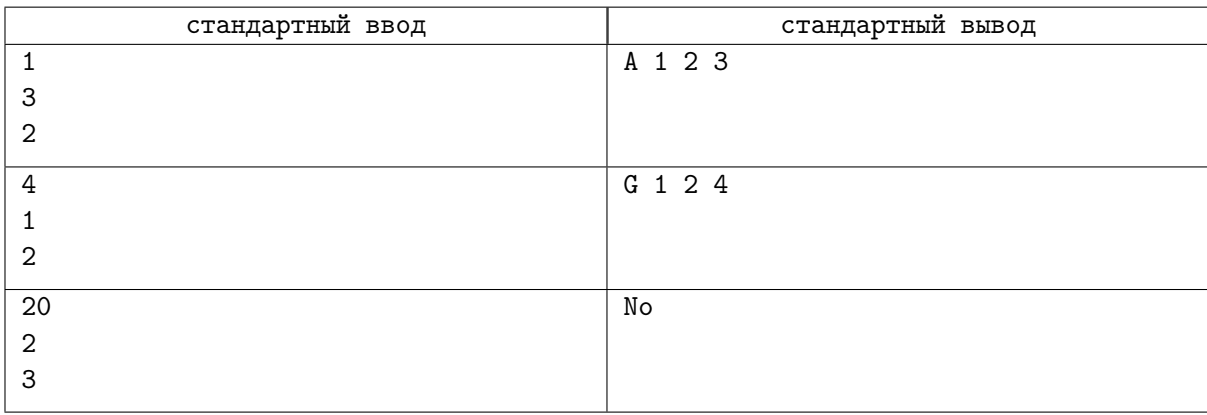

# Задача B. Большая загрузка

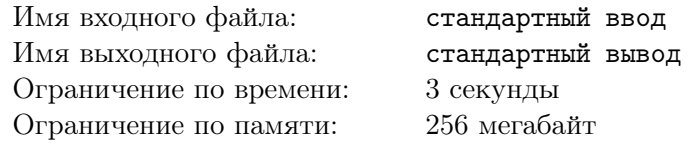

Пользователь сел за компьютер, в котором была очищена папка Downloads, открыл браузер и стал скачивать файлы с различных сайтов. Каждый файл задаётся полным названием, которое состоит из имени и, возможно, расширения.

Имя файла непусто и может быть составлено из строчных латинских букв или цифр от 0 до 9. Если расширение файла непусто, то сразу после имени идёт одна точка (.), а затем — расширение: строка длиной от 1 до 10, состоящая из строчных латинских букв или цифр. Если расширение файла пусто, точка после имени не ставится (то есть в полном названии файла не более одной точки, а при наличии точки в полном имени файла после неё обязано идти расширение).

Если пользователь более раза скачал файл с одним и тем же полным названием, то сразу после имени файла в скобках записывается номер скачивания (считая первое скачивание, при котором индекс приписан не был, за нулевое): например, при втором скачивании файла problem.cfg на диске окажутся файлы problem.cfg и problem $(1)$ .cfg в папке Downloads, при двенадцатом скачивании файла game содержимое запишется в файл game(11) в папке Downloads.

Вам даётся на вход список имён файлов в порядке загрузки. Вывести список файлов в папке Downloads по итогам загрузки, отсортированный лексикографически по возрастанию (числа при этом также сравниваются как строки, то есть файлы a.zip,  $a(1)$ .zip,  $a(2)$ .zip и  $a(10)$ .zip будут идти в порядке  $a(1)$ .zip,  $a(10)$ .zip,  $a(2)$ .zip,  $a$ .zip).

### Формат входных данных

Первая строка входных данных содержит одно целое число  $N-$  количество скачанных файлов  $(1 \le N < 10^5).$ 

Каждая из последующих N строк содержит полное имя файла — непустую строку длиной не более 250 символов, состоящую из строчных латинских букв и цифр от 0 до 9, а также не более одной точки. В случае, если точка в имени файла есть, до точки есть хотя бы один символ, а после точки идёт не менее одного и не более 10 символов, представляющих собой строчные латинские буквы или цифры.

## Формат выходных данных

Выведите N строк — полные имена файлов в папке Downloads по итогам загрузки всех файлов, отсортированные лексикографически по возрастанию (то есть в случае, если у строк первые  $k$  символов одинаковы, а  $k+1$ -й — нет, раньше идёт строка, у которой код  $k+1$ -го символа меньше, если в одной из строк при этом ровно k символов, то раньше идёт она).

# Система оценки

Задача состоит из четырёх подзадач.

- В первой подзадаче имена всех скачанных файлов одинаковы, ни у одного файла нет расширения. Эта подзадача оценивается в 9 баллов.
- Во второй подзадаче имена всех скачанных файлов различны. Эта подзадача оценивается в 22 балла.
- В третьей подзадаче количество скачанных файлов не более 100. Эта подзадача оценивается в 31 балл.
- В четвёртой подзадаче дополнительных ограничений нет. Эта подзадача оценивается в 38 баллов.

# Пример

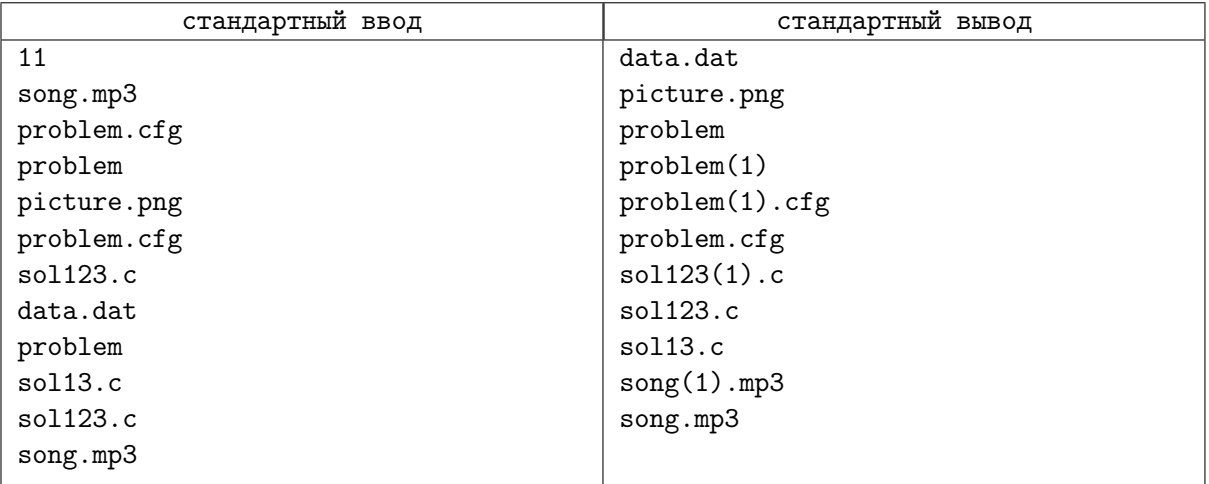

# Задача С. Варианты сообщения

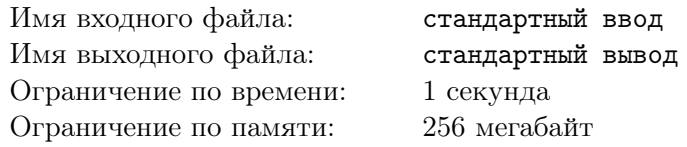

После чемпионата мира по одной очень известной компьютерной игре настало время решаффлов — изменений составов команд. Менеджер команды «GetDoom?» написал на своей странице ВКонтакте подзамочное сообщение (которое могут видеть только его друзья).

Все друзья менеджера прочитали это сообщение и тут же перепечатали его у себя, также в виде подзамочного сообщения. Но каждый перепечатывавший сделал в тексте ровно одну опечатку либо вставил, либо удалил ровно одну букву.

Друзья тех, кто перепечатал это сообщение в первый раз (и которые ещё не видели этого сообщения), также прочитали и перепечатали у себя. И также сделали в тексте по сравнению с тем, который перепечатывали, ровно одну опечатку - либо вставили, либо удалили ровно одну букву... И так далее, до тех пор, пока на каком-то шаге не оказалось, что все пользователи либо читали (и перепечатывали у себя) это сообщение, либо вообще не имеют возможности его прочитать.

Требуется определить, какое наибольшее количество пользователей, включая автора исходного сообщения, может иметь у себя на странице точную копию исходного сообщения.

## Формат входных данных

Первая строка входных данных содержит два целых числа N и M  $(2 \le N \le 10^5, 1 \le M \le 2 \cdot 10^5,$  $M \le N(N-1)/2$ ) — количество пользователей, интересующихся очень известной компьютерной игрой, и количество пар друзей. Каждая из последующих  $M$  строк содержит по два целых числа  $a_i$  и  $b_i$  ( $1 \leqslant a_i, b_i \leqslant N$ ,  $a_i \neq b_i$ ) — номера очередной пары пользователей, являющихся друзьями. Считается, что в этой социальной сети отношение «быть друзьями» симметрично, то есть если а друг  $b$ , то и  $b$  — друг  $a$ . Гарантируется, что ни одна пара пользователей не встречается в этом списке дважды. Последняя строка содержит одно целое число  $s$   $(1 \leq s \leq N)$  — номер менеджера команды «GetDoom?».

## Формат выходных данных

Выведите одно целое число - максимальное количество пользователей, у которых «под замком» может оказаться исходный вариант сообщения.

## Система оценки

Задача состоит из четырёх подзадач.

- В первой подзадаче  $N \le 500$ ,  $M = N(N-1)/2$ . Эта подзадача оценивается в 5 баллов.
- Во второй подзадаче у двух пользователей (включая s, менеджера команды) ровно один друг, у каждого из других пользователей ровно два друга, а также гарантируется, что все пользователи в итоге увидят сообщение. Эта подзадача оценивается в 12 баллов.
- В третьей подзадаче  $N \le 500$ ,  $M \le 1000$ . Эта подзадача оценивается в 18 баллов.
- В четвёртой подзадаче дополнительных ограничений нет. Эта подзадача оценивается в 65 бал-ЛОВ.

# Пример

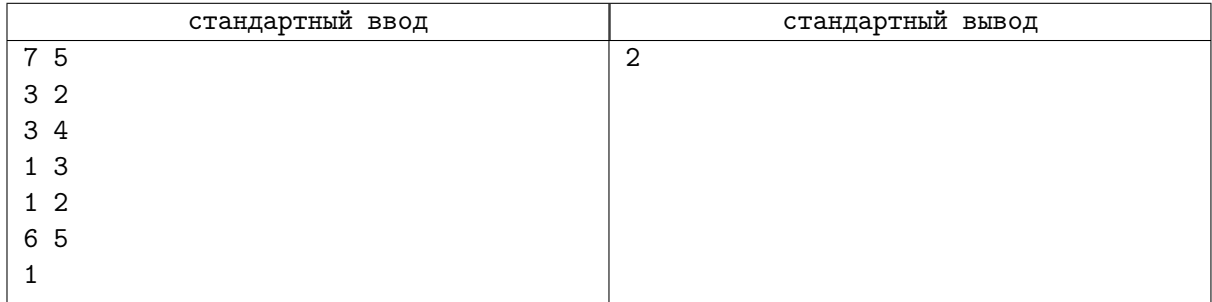

# Замечание

В примере к задаче таких пользователей 2 — автор сообщения, имеющий номер 1, и пользователь с номером 4, который мог при перепечатывании сообщения со вставленной лишней буквой удалить именно эту самую букву — и получить исходное сообщение. Пользователи 2 и 3 изменяли само исходное сообщение (а одна ошибка всегда случается по условию задачи), пользователи 5, 6 и 7 не имели возможности видеть сообщение в принципе.

# Задача D. Генерация непростых чисел

Имя входного файла: Имя выходного файла: Ограничение по времени: Ограничение по памяти:

стандартный ввод стандартный вывод 1 секунда 256 мегабайт

Найдите количество N-значных чисел, обладающих следующими свойствами:

- В десятичной записи числа отсутствуют ведущие нули.
- Число не делится на 3.
- Десятичная запись этого числа содержит хотя бы одну нечётную цифру.
- Любое из чисел, полученных из данного перестановкой цифр, имеет общий делитель с 10, отличный от единицы. При этом рассматриваются и числа, у которых в результате перестановки появились ведущие нули (то есть для числа 200 рассматривается и число 020=20, и число  $002=2$ ).

Так как ответ может быть очень большим, выведите остаток от его деления на 998 244 353.

# Формат входных данных

Первая строка входных данных содержит одно целое число  $N$   $(1 \le N \le 10^4)$ .

### Формат выходных данных

Выведите одно целое число – ответ к задаче.

# Система оценки

Задача состоит из трёх подзадач.

- В первой подзадаче  $N \leq 6$ . Эта подзадача оценивается в 12 баллов.
- Во второй подзадаче  $N \leq 12$ . Эта подзадача оценивается в 24 балла.
- В третьей подзадаче дополнительных ограничений нет. Эта подзадача оценивается в 64 балла.

## Примеры

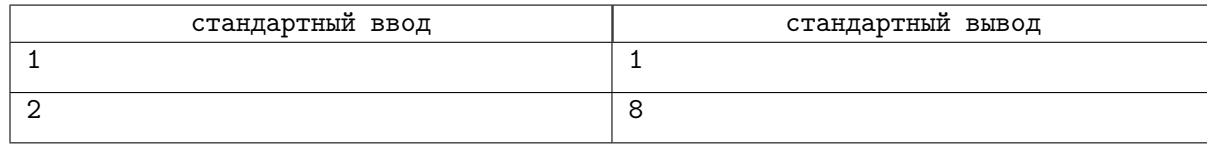

# Замечание

В первом примере единственное такое число — это 5. Во втором примере следующие двузначные числа удовлетворяют требованиям задачи: 25, 50, 52, 55, 56, 58, 65, 85.

# Задача E. Дневник олимпиадного школьника

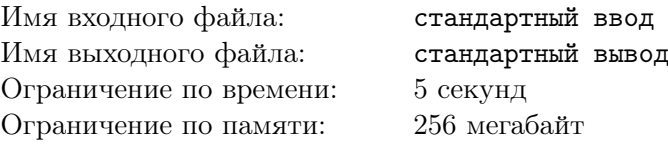

Вам поступил заказ на реализацию «Дневника Олимпиадного Школьника» для отделения информатики Загадочной Олимпиадной Школы.

В Загадочной Олимпиадной Школе каждый день школьник посещает одну лекцию и получает набор задач к этой лекции на дом. Процесс обучения устроен следующим образом: пусть смена состоит из d дней, в ней участвует n школьников.

- Всего на смене есть g параллельных групп (отличающихся сложностью лекций). Каждый день в каждой группе читается ровно одна лекция (то есть всего есть  $q \cdot d$  разных лекций).
- Программа лекций известна перед началом смены, и школьник каждый день свободно выбирает, какую из g групп ему посещать (но он обязан выбрать ровно одну группу каждый день).
- К каждой лекции прилагается некоторый набор задач. Контесты всех групп доступны всем, и школьник может решать любые задачи любой группы, но в качестве домашнего задания для данного дня ему идут только задачи той группы, которую он посещал в этот день.
- По домашнему заданию к каждой лекции преподаватель объявляет минимальное количество задач, которые надо решить на 3, на 4 и на 5 баллов соответственно. Количество задач на каждую оценку строго больше количества задач на предыдущую оценку, а также больше нуля и не больше общего числа задач к этой лекции.
- В конце смены для каждого ученика определяется отсечка на тройку  $S_3$  как сумма лимитов на 3 по домашним заданиям ко всем  $d$  лекциям, которые он посещал – все остальные задачи на оценку не влияют; аналогично считается  $S_4$  как сумма лимитов на 4 по этим же лекциям и  $S_5$  как сумма лимитов на 5. Если ученик решил  $S_5$  или более задач в сумме по заданиям к посещённым лекциям — он получает 5, если решил меньше  $S_5$ , но не менее  $S_4$  — получает 4, если решил меньше  $S_4$ , но не меньше  $S_3$  — получает 3, если ещё меньше — увы, это двойка.

Вам даётся итоговый протокол смены. Требуется отвечать на запросы типа «какая оценка у школьника X». Школьник в запросе может задаваться или идентификатором (в этом случае ошибок не бывает), или фамилией. В этом случае вы должны уметь отвечать на запрос в случае, когда в фамилии сделано не более двух ошибок вида «переставлены две соседние буквы» (то есть допустим точный ввод, 1 или две перестановки соседних букв; например, слово «фамилия» может придти в запросе как «фмаилия», как «афимлия» и даже как «aмфилия» — в последнем случае переставлялись буквы 1 и 2, а затем 2 и 3)

# Формат входных данных

Первая строка входных данных содержит три целых числа n, q и  $d$  — количество школьников, количество групп и количество учебных дней, соответственно  $(1 \leq n \leq 100, 3 \leq g \leq 9, 4 \leq d \leq 8)$ .

Группы занумерованы последовательными целыми числами от 1 до  $g$ , школьники — последовательными целыми числами от 1 до n.

 $i$ -я из последующих n строк содержит данные об  $i$ -м школьнике. Сначала идёт идентификатор школьника  $i$   $(1 \leq i \leq n)$ , который **совпадает** с номером строки, затем следует имя школьника, состоящее не менее, чем из пяти, и не более, чем из 100 строчных букв латинского алфавита, затем идут d целых чисел  $gr_{i,j}$ ; j-е из этих чисел — номер группы, которую посещал школьник на i-й учебный день  $(1 \leq g r_{i,j} \leq g)$ . Гарантируется, что все имена школьников попарно различны.

Далее следуют  $q$  блоков, задающих наборы задач по группам.  $j$ -й блок соответствует  $j$ -й группе и имеет следующий формат:

- $k$ -я из первых d строк описания блока содержит числа  $S3_k$ ,  $S4_k$ ,  $S5_k$  минимальное количество задач в этом блоке на 3, на 4 и на 5 баллов в  $k$ -й день  $(1 \leqslant S3_k < S4_k < S5_k \leqslant 14)$ .
- В следующей строке идёт список названий задач. x-я задача y-го дня имеет название Ly, где L — x-я заглавная буква латинского алфавита,  $y$  — номер дня (например, третья задача второго лня называется СЗ). Залачи отсортированы сначала по номеру лня, потом по номеру внутри дня (то есть А1, В1... А2...). Гарантируется, что в один день даётся не менее трёх и не **более 14** задач и что число задач в k-й день не меньше  $S_{5k}$  (то есть что отсечка на пятёрку реализуема).
- Каждая из следующих *n* строк начинается целым числом  $id$  идентификатором школьника, после чего для каждой задачи идёт или +, если задача решена, или -, если задача не решена. Задачи идут в том же порядке, что и в строке с их названиями.

Далее следует одно целое число  $Q$  — количество запросов  $(1 \leq Q \leq 5 \cdot 10^4)$ . Каждая из последующих Q строк содержит или целое число от 1 до  $n-$  номер школьника, оценкой которого интересуются, или непустую строку, состоящую не менее, чем из 100 букв латинского алфавита имя, фигурирующее в запросе.

# Формат выходных данных

Для каждого запроса выведите полученную школьником оценку, если школьник по запросу идентифицируется однозначно (то есть если задан номер или если имя школьника может быть получено из запроса не более чем двумя перестановками соседних букв в запросе).

Если из запроса двумя и менее перестановками соседних букв можно получить имена двух разных школьников, выведите?.

Если из запроса нельзя получить ни одно из имён двумя или менее перестановками соседних букв, выведите Not Found.

# Система оценки

Задача состоит из пяти подзадач.

- В первой подзадаче все запросы задаются идентификаторами. Эта подзадача оценивается в 21 балл.
- Во второй подзадаче все запросы или задаются идентификаторами, или совпадают с именем участника (допускается 0 перестановок соседних символов), или обрабатываются как «Not Found»; длина имени участника не превосходит 20 символов, а количество запросов не превосходит 1000. Эта подзадача оценивается в 12 баллов.
- В третьей подзадаче все запросы или задаются идентификаторами, или совпадают с именем участника (допускается 0 перестановок соседних символов), или обрабатываются как «Not Found», а также гарантируется, что ни у каких двух различных участников имена не являются анаграммами друг друга. Эта подзадача оценивается в 22 балла.
- В четвёртой ползалаче все запросы или залаются илентификаторами, или совпалают с именем участника с точностью до одной перестановки соседних символов, или обрабатываются как «Not Found». Гарантируется, что ни у каких двух различных участников имена не являются анаграммами друг друга. Эта подзадача оценивается в 25 баллов.
- В пятой подзадаче дополнительных ограничений нет. Эта подзадача оценивается в 20 баллов.

# Пример

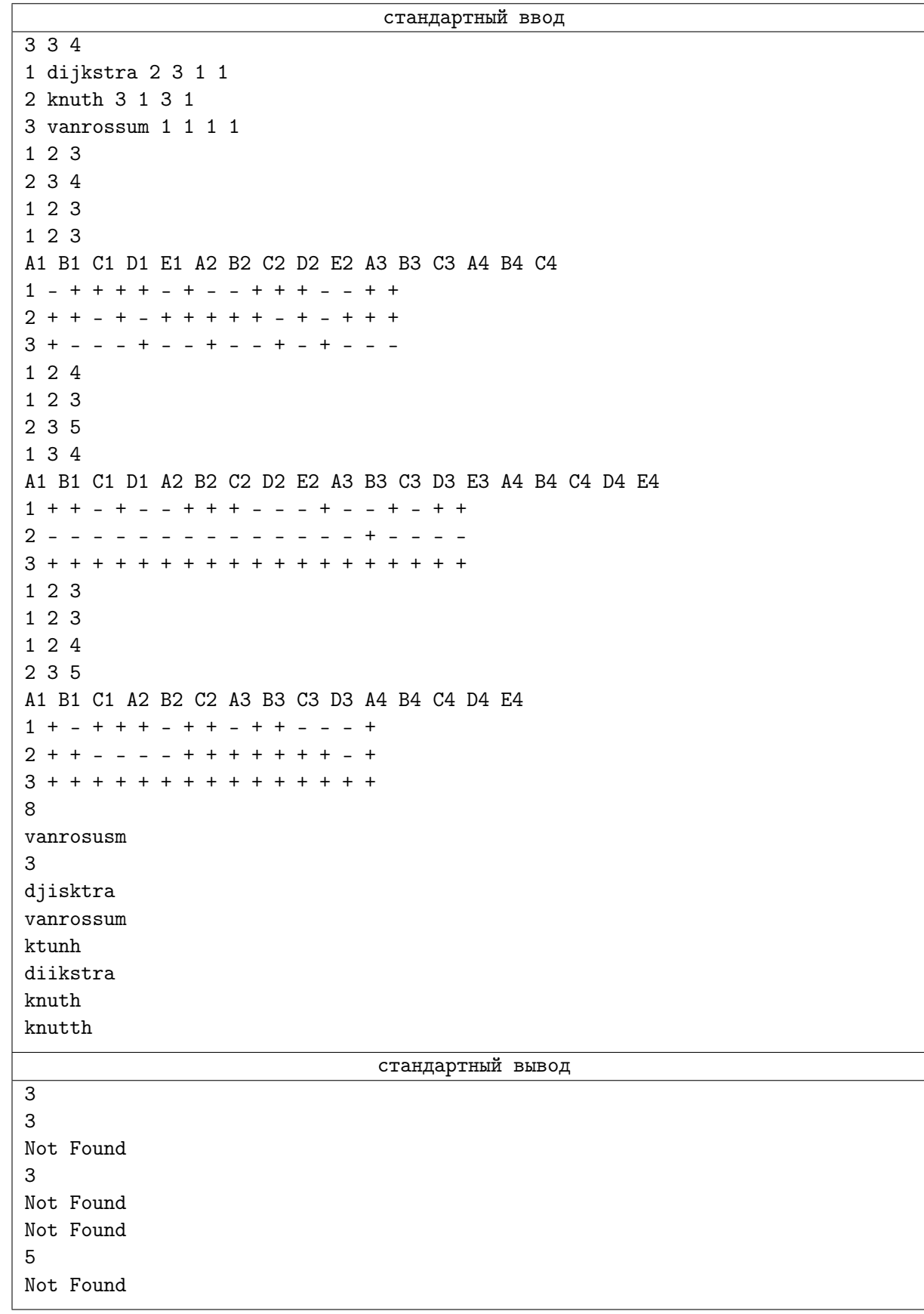